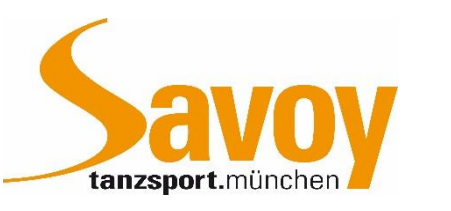

# **Sportbetrieb Antrag auf Sportförderung**

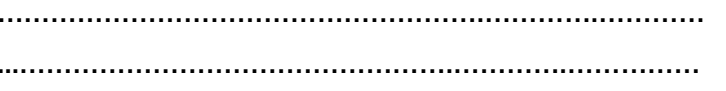

**……………………………………………….………….………… Nach-/Vorname Tänzer**

**...………………………………………….………….…………… Nach-/Vorname Partner/in**

Hiermit beantragen wir *folgenden Zuschuss* im Rahmen der Sportförderung: Es gelten die dort formulierten Förderrichtlinien. Trainergutscheine sind 1 Jahr gültig.

### *Beantragter Zuschuss*

**Bitte dem Antrag einen Screenshot der Ergebnisse aus dem ESV –Portal beifügen**

#### *A. Teilnahme an Turnieren:*

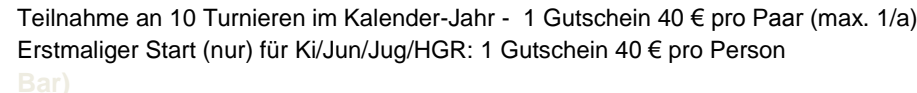

#### *B. Turnierergebnisse > Leistungsförderung: (***pro Paar)**

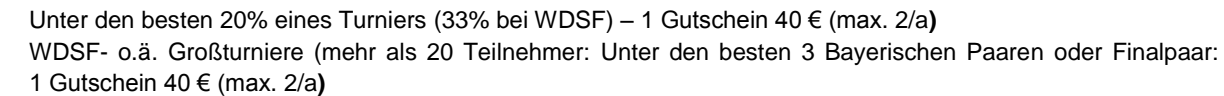

Unter den ersten 6 der Jahreswertung einer Pokalserie eines Landesverbandes: 1 Gutschein 40€ (max. 1/a)

Top 30 einer DTV-Rangl. oder Top 70 WDSF- Weltrangl. am Ende des Ranglistenjahres - 2 Gutscheine a 40€

#### *D. Aufstieg (pro Paar):*

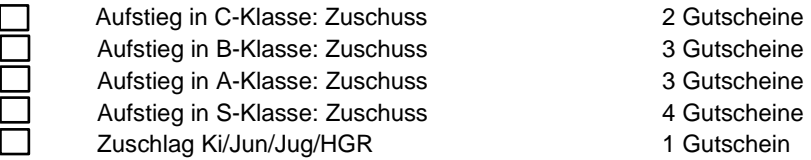

#### *→Beschreibung der Ergebnisse:*

……………………………………………………………………………… Datum Ort Alters- + Leistungsklasse (z.B. SEN I, A) STD oder LAT

……………………………………………………………………………… ………………………………… Erreichter Platz von der Anzahl der teilnehmenden Paare (z.B. 2. Platz von 11) Datum, Unterschrift Antragsteller

## *Genehmigter Zuschuss*

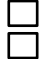

Es wird ein Zuschuss in Höhe von 1. Gutschein genehmigt Der beantragte Zuschuss muss abgelehnt werden

*Begründung:* ………………………………………

Datum, Beauftragte Sportförderung

Datum, Trainer

### *Weitergabe*

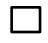

Gutschein von 40€ eingelöst bei Trainer: …………………………… (durch das oben stehende Paar) ………………………………………

………………………..………………………………………………………………

Sportförderung Stand 10/2019